Programmierzertifikat Objekt-Orientierte Programmierung mit Java Vorlesung 08: Vergleich und Schranken

Peter Thiemann

Universität Freiburg, Germany

SS 2008

Peter Thiemann (Univ. Freiburg) [Programmierzertifikat Objekt-Orientierte Programmierung mit Java](#page-49-0) JAVA 1/49

<span id="page-0-0"></span>**KOD KARD KED KED B YOUR** 

#### ▶ Werkzeuge fürs Arbeiten mit Mengen und Abbildungen

Peter Thiemann (Univ. Freiburg) [Programmierzertifikat Objekt-Orientierte Programmierung mit Java](#page-0-0) JAVA 2 / 49

K ロ ▶ K @ ▶ K 할 X X 할 X | 할 X 10 Q Q Q

#### Inhalt

#### **[Comparable](#page-3-0)**

[Maximum einer Collection](#page-9-0)

[Fruchtige Beispiele](#page-13-0)

[Einschub: Innere und anonyme Klassen](#page-22-0)

[Andere Ordnungen](#page-30-0)

Aufzählungstypen (Enumerated Types)

Peter Thiemann (Univ. Freiburg) [Programmierzertifikat Objekt-Orientierte Programmierung mit Java](#page-0-0) JAVA 3 / 49

K ロ ▶ K 個 ▶ K 로 ▶ K 로 ▶ - 로 - K 9 Q @

## Vergleichen

interface Comparable<T> { // compare this object with the other public int compareTo (T other);

#### $\blacktriangleright$  Ergebnis:

}

- $\blacktriangleright$  < 0, falls this kleiner als that
- $\blacktriangleright$  = 0, falls this gleich that
- $\geq 0$ , falls this größer als that
- ▶ Diese Ordnung ist die natürliche Ordnung

KONKAPIK KENYEN E

<span id="page-3-0"></span> $QQQ$ 

#### Beispiel: Vergleichen

 $\triangleright$  Vordefiniert: Integer implements Comparable $\lt$ Integer $\gt$ 

```
Integer int0 = 0;
Integer int1 = 1;
assert int0.compareTo (int1) < 0;
```
 $\blacktriangleright$  Vordefiniert: String implements Comparable<String>

String  $str0 = "zero";$ String  $str1 = "one"$ ; assert str0.compareTo  $(\text{str1}) > 0$ ;

Peter Thiemann (Univ. Freiburg) [Programmierzertifikat Objekt-Orientierte Programmierung mit Java](#page-0-0) JAVA 5 / 49

 $A \cup B \rightarrow A \oplus B \rightarrow A \oplus B \rightarrow A \oplus B \rightarrow B$ 

### Beispiele: Nicht vergleichbar

#### **F** Sinnlose Vergleiche werden abgefangen

```
Integer i = 0;
String s = "one";assert i.compareTo (s) < 0; // type error
```
■ Manche Vergleiche werden nicht unterstützt

Number  $m = new Integer(2)$ ; Number  $n = new Double (3.14)$ ; assert m.compareTo (n)  $<$  0;  $//$  type error

Peter Thiemann (Univ. Freiburg) [Programmierzertifikat Objekt-Orientierte Programmierung mit Java](#page-0-0) JAVA 6 / 49

KONKAPIK KENYEN E

#### Anforderungen an compareTo() Konsistenz mit equals()

Für zwei Objekte x und y muss gelten

x.equals(y) genau dann, wenn x.compareTo(y) == 0

- ▶ Verwendung mit SortedMap oder SortedSet: Wenn zwei Objekte, die nach compareTo gleich sind, in SortedSet / SortedMap eingefügt werden, so ist nachher nur eins der Objekte enthalten.
- ▶ Konsistenz ist in den Standardbibliotheksklassen gesichert.
- <sup>I</sup> Ausnahme: Vergleiche von BigDecimal ignorieren die Zahl der Stellen
- $\blacktriangleright$  Vergleich mit null
	- $\blacktriangleright$  x.equals(null) == false
	- $\triangleright$  x.compareTo(null)  $\Rightarrow$  NullPointerException

Peter Thiemann (Univ. Freiburg) [Programmierzertifikat Objekt-Orientierte Programmierung mit Java](#page-0-0) JAVA 7 / 49

**KOD KARD KED KED B YOUR** 

### Anforderungen an compareTo()

**Eigenschaften** 

- $\triangleright$  java.lang.Integer.signum(x) liefert  $-1$ , 0 oder 1 je nachdem, ob x negativ, null oder positiv ist
- $\triangleright$  compareTo ist antisymmetrisch

signum (x.compareTo  $(y)$ ) == -signum (y.compareTo  $(x)$ )

 $\blacktriangleright$  Vergleichen ist transitiv

Falls x.compareTo(y)  $\lt= 0$  und y.compareTo(z)  $\lt= 0$ , dann ist x.compareTo(z)  $\lt=0$ 

 $A \cup B \rightarrow A \oplus B \rightarrow A \oplus B \rightarrow A \oplus B \rightarrow B$ 

 $QQQ$ 

▶ Vergleichen ist eine Kongruenz

Falls x.compareTo(y)  $== 0$ , dann ist  $signum(x.compareTo(z)) == signum(y.compareTo(z))$ 

 $\blacktriangleright$  Vergleichen ist reflexiv

 $x$ .compareTo $(x) == 0$ 

### equals() und hashCode()

- $\blacktriangleright$  Methoden aus java.lang. Object
- $\blacktriangleright$  public int hashCode() muss eine Zahl liefern, die
	- ► gleich bleibt, solange keine Felder verändert werden, von denen equals() abhängt
	- ▶ gleich ist für Objekte, die equal() sind, d.h.

Falls x.equal(y), dann x.hashCode()  $== v.$ hashCode()

**KOD KARD KED KED B YOUR** 

- ► Die Umkehrung ist nicht erforderlich (meist auch nicht möglich), kann aber die Effizienz von Hashtabellen verbessern.
- $\Rightarrow$  Wenn equals() überschrieben wird, dann muss auch hashCode() überschrieben werden.

Maximum einer Collection

# Maximum einer Collection

Peter Thiemann (Univ. Freiburg) [Programmierzertifikat Objekt-Orientierte Programmierung mit Java](#page-0-0) JAVA 10 / 49

<span id="page-9-0"></span>イロト イ母 トイミト イミト ニヨー りんぴ

Maximum einer Collection

### Erste Implementierung

```
// maximum of a non−empty collection
public static \langle T \rangle extends Comparable \langle T \rangle T max(Collection \langle T \rangle coll) {
  T candidate = coll.iterator().next();
  for (T \text{ elem} : \text{coll}) {
     if (candidate.compareTo(elem) < 0) {
       candidate = elem:
     }
  }
  return candidate;
}
```
- ► Funktioniert für alle Typen T, die Comparable<T> implementieren.
- <sup>I</sup> Effizienz kann verbessert werden. Wie?

Peter Thiemann (Univ. Freiburg) [Programmierzertifikat Objekt-Orientierte Programmierung mit Java](#page-0-0) JAVA 11 / 49

 $A \cup B \rightarrow A \oplus B \rightarrow A \oplus B \rightarrow A \oplus B \rightarrow B$ 

Maximum einer Collection

#### **Beispiele**

#### **Integer**

List<Integer> ints = Arrays.asList $(0, 1, 2)$ ; assert max(ints)  $== 2$ ;

#### $\blacktriangleright$  String

List  $\langle$  String  $>$  strs = Arrays. as List ("zero", "one", "two"); assert max(strs)  $==$  "zero";

#### Nicht für Number

 $List<$ Number $>$  nums  $=$  Arrays. as List $(1,2,3.14)$ ; assert max(nums)  $== 3.14$ ; // type error

Peter Thiemann (Univ. Freiburg) [Programmierzertifikat Objekt-Orientierte Programmierung mit Java](#page-0-0) JAVA 12 / 49

## Verbesserte Signatur

<sup>I</sup> Ausgangspunkt

```
public static <T extends Comparable<T>>
T max(Collection<T> coll);
```
▶ Die Eingabecollection darf auch einen Subtyp von T als Elementtyp haben, da aus ihr nur gelesen wird.

> public static <T extends Comparable<T>> T max(Collection $\lt$ ? extends  $T$   $>$  coll);

Die Vergleichsoperation könnte auch auf einem Supertyp von T definiert sein.

> public static <T extends Comparable<? super T>> T max(Collection $\lt$ ? extends  $T$   $>$  coll);

- $\triangleright$  Definition in Java-Bibliothek noch etwas komplizierter
- Rumpf der Methode bleibt unverändert

Peter Thiemann (Univ. Freiburg) [Programmierzertifikat Objekt-Orientierte Programmierung mit Java](#page-0-0) JAVA 13 / 49

 $A \cup B \rightarrow A \oplus B \rightarrow A \oplus B \rightarrow A \oplus B \rightarrow B$ 

# Fruchtige Beispiele

Peter Thiemann (Univ. Freiburg) [Programmierzertifikat Objekt-Orientierte Programmierung mit Java](#page-0-0) JAVA 14 / 49

<span id="page-13-0"></span>K ロ ▶ K 個 ▶ K 로 ▶ K 로 ▶ - 로 - K 9 Q @

# Apfel und Birnen

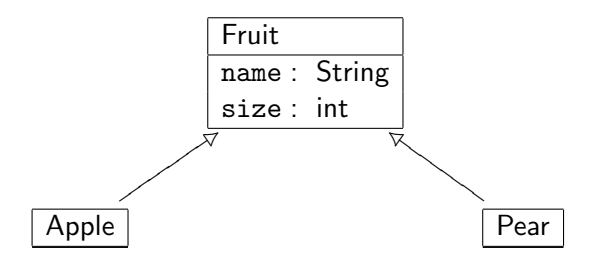

Zwei Möglichkeiten zum Vergleichen

- ▶ Apfel und Birnen dürfen verglichen werden
- ▶ Äpfel und Birnen dürfen nicht verglichen werden

Peter Thiemann (Univ. Freiburg) [Programmierzertifikat Objekt-Orientierte Programmierung mit Java](#page-0-0) JAVA 15 / 49

 $\overline{AB}$   $\rightarrow$   $\overline{AB}$   $\rightarrow$   $\overline{AB}$   $\rightarrow$ 

 $QQ$ 

a mills.

# Vergleich von Apfel und Birnen erlaubt

```
abstract class Fruit implements Comparable<Fruit> {
    protected String name;
    protected int size;
    protected Fruit (String name, int size) {
        this.name = name; this.size = size;
    }
    public boolean equals (Object o) {
        if (o instanceof Fruit) {
            Fruit that = (Fruit) o;
            return this.name.equals (that.name) && this.size == that.size;
        \} else \{ return false; \}}
    public int hashCode() {
        return name.hashCode()∗29 + size;
    }
    public int compareTo (Fruit that) {
        return this.size < that.size ? -1 :
                this size > that size ? 1 : 0;
    }
}
```
# Apfel und Birnen

```
class Apple extends Fruit {
    public Apple (int size) {
        super ("Apple", size);
    }
}
```

```
class Pear extends Fruit {
    public Pear (int size) {
        super ("Pear", size);
    }
}
```
Peter Thiemann (Univ. Freiburg) [Programmierzertifikat Objekt-Orientierte Programmierung mit Java](#page-0-0) JAVA 17 / 49

K ロ ▶ K @ ▶ K 할 > K 할 > → 할 → 9 Q @

#### Test mit Vergleichen

```
class ApplePearTest {
    public static void main (String[] arg) {
        Apple a1 = new Apple(1); Apple a2 = new Apple(2);
        Pear 03 = new Pear(3); Pear 04 = new Pear(4);
        List <Apple> apples = Arrays. as List(a1,a2);
        assert Collections.max(apples).equals(a2);
        List<Pear> pears = Arrays.asList(o3.o4);
        assert Collections.max(pears).equals(o4);
        List <Fruit> mixed = Arrays.<Fruit>asList(a1,o3);
        assert Collections.max(mixed).equals(o3); // ok
    }
}
```
イロト イ押ト イヨト イヨト

 $QQQ$ 

#### Einschub: Signatur von max

▶ Die allgemeine Signatur von max war

public static <T extends Comparable<? super T>> T max(Collection<? extends T> coll);

 $\triangleright$  Für Fruit ist dies erforderlich, da sonst max nicht auf pears anwendbar wäre.

Pear implements Comparable $\leq$ Pear $>$  gilt nämlich nicht.

- $\triangleright$  Aber Pear extends Comparable $\lt$ ? extends Fruit $>$  ist erfüllt, denn
	- $\blacktriangleright$  Pear extends Fruit
	- $\blacktriangleright$  Fruit extends Comparable $\lt$ Fruit $>$

implizieren, dass

- $\blacktriangleright$  Fruit super Pear
- $\blacktriangleright$  Pear extends Comparable $\lt$ Fruit $>$

Peter Thiemann (Univ. Freiburg) [Programmierzertifikat Objekt-Orientierte Programmierung mit Java](#page-0-0) JAVA 19 / 49

 $\left\{ \begin{array}{ccc} 1 & 0 & 0 \\ 0 & 1 & 0 \end{array} \right.$ 

## Vergleich von Apfeln mit Birnen nicht erlaubt ¨

```
abstract class Fruit1 {
    protected String name;
    protected int size;
    protected Fruit1 (String name, int size) {
        this.name = name; this.size = size;
    }
    public boolean equals (Object o) {
        if (o instance of Fruit1) \{Fruit1 that = (Fruit1) o;
             return this.name.equals (that.name) && this.size == that.size;
        \} else \{ return false; \}}
    public int hashCode() {
        return name.hashCode()∗29 + size;
    }
    protected int compareTo (Fruit1 that) {
        return this.size < that.size ? -1 :
                this size > that size ? 1 : 0;
    }
}
```
# Apfel und Birnen

```
class Apple1 extends Fruit1 implements Comparable<Apple1> {
   public Apple1 (int size) {
        super ("Apple", size);
    }
    public int compareTo (Apple1 a) {
        return super.compareTo(a);
    }
}
```

```
class Pear1 extends Fruit1 implements Comparable<Pear1> {
    public Pear1 (int size) {
        super ("Pear", size);
    }
    public int compareTo (Pear1 that) {
        return super.compareTo (that);
    }
}
```
 $\mathbf{A} \equiv \mathbf{A} + \mathbf{A} \mathbf{B} + \mathbf{A} \mathbf{B} + \mathbf{A} \mathbf{B} + \mathbf{B} \mathbf{B}$ 

#### Test mit Vergleichen

```
class ApplePearTest1 {
    public static void main (String[] arg) {
        Apple1 a1 = new Apple1(1); Apple1 a2 = new Apple1(2);
        Pear1 o3 = new Pear1(3); Pear1 o4 = new Pear1(4);
        List <Apple1> apples = Arrays. as List(a1,a2);
        assert Collections.max(apples).equals(a2);
        List Pear1 > pears = Arrxs. ast(o3.o4);
        assert Collections.max(pears).equals(o4);
        List <Fruit1> mixed = Arrays.\ltFruit1>asList(1, 03);
        assert Collections.max(mixed).equals(o3); // type error
    }
}
```
Peter Thiemann (Univ. Freiburg) [Programmierzertifikat Objekt-Orientierte Programmierung mit Java](#page-0-0) JAVA 22 / 49

K ロ X - 제 P X - 제 파 X - 파 파 파

# Einschub: Innere und anonyme Klassen

Peter Thiemann (Univ. Freiburg) [Programmierzertifikat Objekt-Orientierte Programmierung mit Java](#page-0-0) JAVA 23 / 49

<span id="page-22-0"></span>KONKAPIK KENYEN E

#### Innere Klassen

- $\triangleright$  Eine innere Klasse wird innerhalb einer anderen Klasse deklariert.
- $\blacktriangleright$  Anwendung:
	- $\triangleright$  Strukturierung von Code
	- $\blacktriangleright$  Kapselung von Hilfsklassen
- ► Innere Klassen können selbst mit Sichtbarkeitsattributen versehen werden. (Oft private)
- ▶ Innere Klassen können auch erben, Interfaces implementieren und generisch sein.
- ▶ Achtung: eine innere Klasse übernimmt nicht die Superklassen und Interfaces der umschließenden Klasse!

#### Statische innere Klassen

```
class DeeplyNested {
    private static int foo = 42;
    private static class A {
        private static int a;
        private static void testA() {
             a = foo:
         }
    }
    private static class OuterB {
        private static class InnerB {
             private static int testB() \{return A.a;
             }
         }
    }
    public int testDeeplyNested () {
        A .testA();
        return OuterB.InnerB.testB();
    }
}
```
#### Statische innere Klassen

- ► Statische innere Klassen können nur auf statische Elemente anderer Klassen zugreifen.
- $\triangleright$  Sie können selbst aber auch *nicht-statische* Elemente enthalten.
- $\blacktriangleright$  Sichtbarkeit
	- ▶ Äußere Klassen können auf private Elemente in inneren Klassen zugreifen.
	- ► Innere Klassen können auf private Elemente in äußeren Klassen zugreifen.
	- ► Innere Klassen können auf private Elemente anderer innerer Klassen mit gleicher äußerer Klasse zugreifen.

**KOD KARD KED KED B YOUR** 

#### Verkettete Listen

```
class LinkedList {
    private ListElem header = new ListElem(null,null,null);
    private int size = 0;
    LinkedList() {
        header.next = header;header-prev = header;}
    ...
    private static class ListElem {
        private Entry entry;
        private ListElem next;
        private ListElem prev;
        ListElem(Entry entry,ListElem next,ListElem prev) {
             this.entry = entry;
             this.next = next;
            this.prev = prev;
         }
    }
}
```
 $\left\{ \begin{array}{ccc} 1 & 0 & 0 \\ 0 & 1 & 0 \end{array} \right.$ 

画

#### ... mit Iterator

```
class LinkedList {...
    private int size = 0;
    private static class ListElem {...}
    private class ListIterator implements Iterator {
        private int nextlndex = 0;
        private ListElem next = header.next;
        public boolean hasNext() {
             return nextindex != size:
         }
        public Entry next() \{...\}public void remove() \{...\}}
    public Iterator iterator() {
        return new ListIterator();
    }
}
```
#### Nicht-statische innere Klassen

- Jede Instanz einer nicht-statischen inneren Klasse hält implizit eine Referenz auf das dazugehörige Objekt der äußeren Klasse.
- $\blacktriangleright$  In der Methode hasNext wird auf die nicht statische Instanzvariable size zugegriffen. Deshalb kann die Klasse ListIterator nicht statisch sein.
- ▶ Auf das Objekt der äußeren Klasse LinkedList kann mit LinkedList.this aus der Klasse ListIterator heraus zugegriffen werden.
- $\triangleright$  Falls keine Namenskonflikte existieren, kann direkt auf Attribute und Methoden des äußeren Objekts zugegriffen werden.
- ► Ein ListIterator-Objekt kann für ein LinkedList-Objekt myList durch myList.new ListIterator() erzeugt werden. (hiermuss muss die innere Klasse sichtbar sein!)

## Anonyme Klassen

- $\blacktriangleright$  Anonyme Klasse = Klasse ohne Namen
- ▶ Abkürzung für innere Klasse, die nur einmal benötigt wird.
- $\blacktriangleright$  Beispiele
	- ► Listener für Swing-Objekte
	- ► Filter für Listenfilterung
	- $\blacktriangleright$  Vergleichsoperatoren
- Erzeugung eines Objekts durch den Ausdruck

```
new Interface () {
 // Felder und Methoden zur Implementierung von Interface
 // genau wie im Rumpf einer Klassendeklaration
};
```
<sup>I</sup> Alternativ eine Instanz einer abstrakten Klasse

```
new AClass (arg1,..., argn) {
 // Felder und Methoden
};
```
Peter Thiemann (Univ. Freiburg) [Programmierzertifikat Objekt-Orientierte Programmierung mit Java](#page-0-0) JAVA 30 / 49

 $\left\{ \begin{array}{ccc} 1 & 0 & 0 \\ 0 & 1 & 0 \end{array} \right.$ 

 $QQQ$ 

# Andere Ordnungen

Peter Thiemann (Univ. Freiburg) [Programmierzertifikat Objekt-Orientierte Programmierung mit Java](#page-0-0) JAVA 31 / 49

 $\mathbf{A} \equiv \mathbf{A} + \mathbf{A} \mathbf{B} + \mathbf{A} \mathbf{B} + \mathbf{A} \mathbf{B} + \mathbf{B} \mathbf{B}$ 

<span id="page-30-0"></span> $-990$ 

#### Alternative Vergleiche

- ▶ Die natürliche Ordnung ist manchmal nicht die richtige.
- $\blacktriangleright$  Beispiel:
	- ► Früchte dem Namen nach vergleichen
	- ► Strings der Länge nach vergleichen
- ▶ Java stellt dafür das Comparator Interface bereit.

**KOD KARD KED KED B YOUR** 

#### **Comparator**

interface Comparator<T> { public int compare(T o1, T o2); }

- $\triangleright$  compare  $(x,y)$  liefert
	- $\blacktriangleright$  < 0, falls x kleiner als y
	- $\blacktriangleright$  = 0, falls x gleich y
	- $\triangleright$  > 0, falls x größer als y

 $\left\{ \begin{array}{ccc} 1 & 0 & 0 \\ 0 & 1 & 0 \end{array} \right.$ 

- 3

### Beispiel: Strings zuerst der Länge nach vergleichen

```
class SizeOrder implements Comparator<String> {
  public SizeOrder () {}
  public int compare (String x, String y) {
    return x.length() < y.length() ? -1 :
           x.length() > y.length() ? 1 :
           x.compareTo(y);
  }
}
```
Verwendung

assert "two".compareTo("three")  $> 0$ ; assert new SizeOrder().compare ("two", "three")  $<$  0;

Peter Thiemann (Univ. Freiburg) [Programmierzertifikat Objekt-Orientierte Programmierung mit Java](#page-0-0) JAVA 34 / 49

K ロ ▶ K @ ▶ K 할 ▶ K 할 ▶ ... 할 → 9 Q @

### Beispiel nochmal mit anonymer Klasse

```
Comparator <String> sizeOrder =new Comparator<String> () {
  public int compare (String x, String y) {
    return x.length() < y.length() ? -1 :
           x.length() > y.length() ? 1 :
           x.compareTo(y);
  }
};
```
#### Verwendung

assert "two".compareTo("three")  $> 0$ ; assert sizeOrder.compare  $("two", "three") < 0;$ 

Peter Thiemann (Univ. Freiburg) [Programmierzertifikat Objekt-Orientierte Programmierung mit Java](#page-0-0) JAVA 35 / 49

K ロ ▶ K @ ▶ K 할 ▶ K 할 ▶ ... 할 → 9 Q @

#### Comparator in der Java-Bibliothek

- ▶ Die Java-Bibliothek enthält immer beide Varianten, für Comparable und für Comparator
- Beispiel: max

public static <T extends Comparable<? super T>> T max(Collection $\lt$ ? extends  $T$   $>$  coll);

public static  $<\tau$ 

T max(Collection<? extends  $T$  > coll, Comparator<? super  $T$  > cmp);

 $\blacktriangleright$  Analog für min

 $\left\{ \begin{array}{ccc} 1 & 0 & 0 \\ 0 & 1 & 0 \end{array} \right.$ 

 $QQQ$ 

#### Beispiele mit Comparator

Collection<String> strings = Arrays.asList("from", "aaa", "to", "zzz"); assert max(strings).equals("zzz"); assert min(strings).equals("aaa"); assert max(strings, sizeOrder).equals("from"); assert min(strings, sizeOrder).equals( $"$ to");

 $\mathbf{A} \equiv \mathbf{A} + \mathbf{A} \mathbf{B} + \mathbf{A} \mathbf{B} + \mathbf{A} \mathbf{B} + \mathbf{B} \mathbf{B}$ 

#### Maximum mit Comparator

```
public static <T>
T max(Collection <? extends T > coll, Comparator<? super T > comp) {
  Iterator<? extends T iter = coll.iterator();
  T candidate = iter.next();
  while(iter.hasNext()) {
   T elem = iter.next();
    if (comp.compare(candidate, elem) < 0)
    candidate = elem:
  }
  return candidate;
}
```
 $A \cup B \rightarrow A \oplus B \rightarrow A \oplus B \rightarrow A \oplus B \rightarrow B$ 

# Natürliche Ordnung als Comparator

Mit anonymer Klasse

```
public static <T extends Comparable<? super T>>
Comparator<T> naturalOrder() {
 return
  new Comparator<\tau () {
    public int compare(T t1, T t2) {
     return t1.compareTo(t2);
    }
  };
}
```
Peter Thiemann (Univ. Freiburg) [Programmierzertifikat Objekt-Orientierte Programmierung mit Java](#page-0-0) JAVA 39 / 49

 $A \cup B \rightarrow A \oplus B \rightarrow A \oplus B \rightarrow A \oplus B \rightarrow B$ 

## Umdrehen der Ordnung

Mit anonymer Klasse

```
public static <\tauComparator<T> reverseOrder(final Comparator<T> comp) {
  return
  new Comparator<\tau () {
    public int compare(T t1, T t2) {
      return comp.compare(t2, t1);
      // alternativ:
      \frac{1}{1} return -comp.compare(t1, t2);
    }
  };
}
```
Peter Thiemann (Univ. Freiburg) [Programmierzertifikat Objekt-Orientierte Programmierung mit Java](#page-0-0) JAVA 40 / 49

**KOD KARD KED KED B YOUR** 

### Implementierung des Minimums

Mit Comparable:

```
public static <T extends Comparable<? super T>>
T min(Collection<? extends T> coll) {
  return min(coll, Comparison.<T>naturalOrder());
}
```
Mit Comparator:

```
public static
\langle T \rangle T min(Collection\langle ? \rangle extends T > coll, Comparator\langle ? \rangle super T > comp) \{return max(coll, reverseOrder(comp));
}
```
イロト イ押ト イヨト イヨト

## Lexikographisches Vergleichen für Listen aus Elementvergleich

```
public static <T>
Comparator<List<T>> listComparator(final Comparator<T> comp) {
  return new Comparator<List<T>>() {
    public int compare(List(T> 11, List(T> 12)}
      int n1 = 11.size();
      int n2 = 12 \text{ size}.
      for(int i = 0; i < Math.min(n1, n2); i++) {
        int k = comp.compare(11.get(i), 12.get(i));
        if (k := 0) {
          return k;
        }
      }
      return n1 < n2 ? -1 :
      n1 \equiv n2 ? 0 : 1:
    }
  };
}
```
Peter Thiemann (Univ. Freiburg) [Programmierzertifikat Objekt-Orientierte Programmierung mit Java](#page-0-0) JAVA 42 / 49

 $\mathbf{A} \equiv \mathbf{A} + \mathbf{A} + \mathbf{B} + \mathbf{A} + \mathbf{B} + \mathbf{A} + \mathbf{B} + \mathbf{B} + \mathbf{B} + \mathbf{A} + \mathbf{B} + \mathbf{A} + \mathbf{B} + \mathbf{A} + \mathbf{B} + \mathbf{A} + \mathbf{B} + \mathbf{A} + \mathbf{B} + \mathbf{A} + \mathbf{B} + \mathbf{A} + \mathbf{B} + \mathbf{A} + \mathbf{B} + \mathbf{A} + \mathbf{B} + \mathbf{A} + \mathbf{B} + \mathbf{A} + \math$ 

 $QQ$ 

# Aufzählungstypen (Enumerated Types)

Peter Thiemann (Univ. Freiburg) [Programmierzertifikat Objekt-Orientierte Programmierung mit Java](#page-0-0) JAVA 43 / 49

<span id="page-42-0"></span> $\mathbf{A} \equiv \mathbf{A} + \mathbf{A} \mathbf{B} + \mathbf{A} \mathbf{B} + \mathbf{A} \mathbf{B} + \mathbf{B} \mathbf{B}$ 

#### Aufz¨ahlungstypen in Java 5

- ► Ein Aufzählungstyp enthält endlich viele benannte Elemente.
- **Beispiel**

enum Season { WINTER, SPRING, SUMMER, AUTUMN }

- ► Diese Werte können im Programm als Konstanten verwendet werden.
- <sup>I</sup> Konvention: Konstanten werden komplett groß geschrieben.
- Die Implementierung von Aufzählungstypen erfolgt mit Hilfe einer generischen Klasse mit einer interessanten Typschranke.

 $A \cup B \rightarrow A \oplus B \rightarrow A \oplus B \rightarrow A \oplus B \rightarrow B$ 

#### Implementierung von Season

enum Season { WINTER, SPRING, SUMMER, AUTUMN }

- $\blacktriangleright$  Es gibt eine Klasse Season
- ▶ Von dieser Klasse gibt es genau vier Instanzen, eine für jeden Wert.
- ▶ Jeder Wert ist durch ein static final Feld in Season verfügbar.
- ▶ Season erbt von einer Klasse Enum, die das Grundgerüst der Implementierung liefert.
- $\blacktriangleright$  (Implementierung nach Joshua Bloch, Effective Java)

KONKAPIK KENYEN E

#### Die Klasse Enum

```
public abstract class Enum<E extends Enum<E>> implements Comparable<E> {
    private final String name;
    private final int ordinal;
    protected Enum (String name, int ordinal) {
        this name = name; this ordinal = ordinal;
    }
    public final String name() { return name; }
    public final int ordinal() { return ordinal; }
    public String toString() { return name; }
    public final int compareTo(E o) {
        return ordinal – o.ordinal;
    }
}
```
Peter Thiemann (Univ. Freiburg) [Programmierzertifikat Objekt-Orientierte Programmierung mit Java](#page-0-0) JAVA 46 / 49

 $A \cup B \rightarrow A \oplus B \rightarrow A \oplus B \rightarrow A \oplus B \rightarrow B$ 

## Die Klasse Season

```
// corresponding to
// enum Season { WINTER, SPRING, SUMMER, AUTUMN }
final class Season extends Enum<Season> {
   private Season(String name, int orginal) { super(name, ordinal);}
   public static final Season WINTER = new Season ("WINTER", 0);
   public static final Season SPRING = new Season ("SPRING", 1);
   public static final Season SUMMER = new Season ("SUMMER", 2);
   public static final Season AUTUMN = new Season ("AUTUMN", 3):
   private static final Season[] VALUES = \{ WINTER, SPRING, SUMMER, AUTUMN
   public static Season[] values() { return VALUES.clone(); }
   public static Season valueOf (String name) {
       for (Season e : VALUES) {
           if (e.name().equals (name)) {
               return e;
           }
       }
       throw new IllegalArgumentException();
    }
}
                                                   イロト イ押 トイラ トイラト
                                                                            QQ
```
D.

## Erklärung für die Typschranken

public abstract class Enum<E extends Enum<E>> implements Comparable<E> {

final class Season extends Enum<Season> {

- $\triangleright$  Wofür ist Enum<E extends Enum<E>> notwendig?
- ▶ Die Klasse Season ist passend definiert: class Season extends Enum<Season>
- $\triangleright$  Da außerdem Enum<E> implements Comparable<E>, gilt weiter Enum<Season> implements Comparable<Season> und Season extends Comparable<Season>

## Erklärung für die Typschranken

public abstract class Enum<E extends Enum<E>> implements Comparable<E> {

final class Season extends Enum<Season> {

- $\triangleright$  Wofür ist Enum<E extends Enum<E>> notwendig?
- $\triangleright$  Die Klasse Season ist passend definiert: class Season extends Enum<Season>
- $\triangleright$  Da außerdem Enum<E> implements Comparable<E>, gilt weiter Enum<Season> implements Comparable<Season> und Season extends Comparable<Season>
- $\Rightarrow$  Elemente von Season miteinander vergleichbar, aber nicht mit Elementen von anderen Aufzählungstypen!

### So tut's nicht: zu einfach

- ▶ Ohne die Typschranken könnten Elemente von beliebigen Aufzählungstypen miteinander verglichen werden.
- $\blacktriangleright$  Angenommen, es wäre
	- $\triangleright$  class Enum implements Comparable $\lt$ Enum $>$
	- $\blacktriangleright$  class Season extends Enum
- ▶ Dann gilt Season implements Comparable<Enum>, genau wie für jeden anderen Aufzählungstyp!
- $\triangleright$  (Vgl. Fruit-Beispiel)
- <span id="page-49-0"></span>Dieses Verhalten ist unerwünscht!